# **УТВЕРЖДАЮ**

Директор ООО «Крымская компьютерная академия «ШАГ» \_\_\_\_\_\_\_\_\_\_\_\_\_\_\_\_А. Н. Глухова «\_\_\_\_» \_\_\_\_\_\_\_\_\_\_\_\_\_\_\_\_\_ 2017 года

# **Дополнительная образовательная программа «Пользователь ПК»**

Симферополь 2017

## **Общие положения**

- категория слушателей от 15 до 70 лет
- направленность программы техническая
- форма обучения очная
- срок обучения 24 часа (академических)
- режим занятий обучение проходит по рабочим дням от 2 до 4 раз в неделю по 2 академических часа
- выдаваемый итоговый документ по завершении обучения выдается Документ установленного образца

# **1. Пояснительная записка**

## **1.1. Актуальность**

Современный мир невозможно представить без компьютерных технологий. Навыки работы с компьютером необходимы везде: на работе, в образовательных учреждениях, в быту и в общении.

Человеку для того, чтобы комфортно чувствовать себя в современном мире, необходимо владеть знаниями в области компьютерных технологий.

Компьютер помогает человеку решать множество задач, которые возникают в современном мире: в школах вводятся электронные дневники, большинство государственных учреждений переходит на онлайн-запись на прием, активно используется электронная почта как способ обмена информацией и т.п.

Также для большинства профессий обязательно умение работать в текстовых процессорах, с электронными таблицами и осуществлять грамотный поиск информации в сети Интернет.

## **1.2. Цель курса:**

Овладеть основами компьютерной грамотности.

# **1.3. Задачи курса:**

- Овладеть навыками, необходимыми для эффективной работы сотрудников предприятия с использованием современных программных средств;
- научиться управлять папками и файлами различных типов;
- научиться подготавливать в кратчайшие сроки документацию различной степени сложности с помощью текстовых процессоров.
- научиться анализировать и обрабатывать информацию с помощью электронных таблиц;
- научиться использовать элементарные средства защиты персонального компьютера от заражения вирусами;
- научиться осуществлять грамотный поиск информации в сети Интернет;
- овладеть навыками работы с электронной почтой.

#### **1.4. Ожидаемые результаты:**

В результате освоения курса слушатель должен знать:

основные компоненты персонального компьютера и их назначение;

- назначение кнопок мыши;
- понятия: рабочий стол, окно, панель задач;
- понятия: файл, папка, тип файла, ярлык;
- единицы измерения информации;
- понятия: глобальная сеть Интернет, браузер, поисковая система, электронная почта;
- виды и назначение архиваторов.

В результате освоения курса слушатель должен уметь:

- работать с папками и файлами ( создавать, копировать, перемещать, удалять, осуществлять поиск);
- работать с внешними носителями информации;
- создавать текстовые документы любой сложности;
- работать с формулами и простейшими функциями в электронной таблице;
- распечатывать необходимую информацию при помощи принтера;
- устанавливать и удалять программы;
- работать в сети Интернет (поиск информации, электронная почта).

#### **2. Учебно-тематический план**

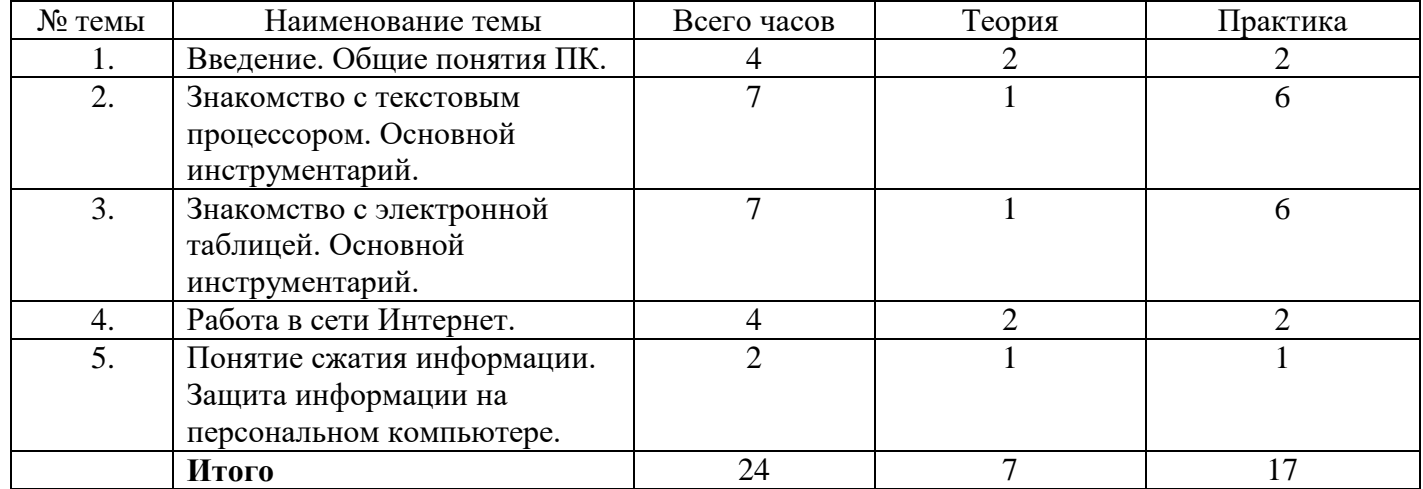

#### **3. Содержание программы**

- 1. Введение. Общие понятия ПК.
	- 1.1. Знакомство с компьютером, структурой окна
		- 1.1.1. Основные компоненты ПК и их назначение.
		- 1.1.2. Правильно включение, выключение и перезагрузка ПК.
		- 1.1.3. Назначение кнопок мыши.
		- 1.1.4. Понятие окна. Работа с окнами.
	- 1.2. Единицы измерения информации. Мой компьютер. Папки и файлы.
		- 1.2.1. Работа с папками.
		- 1.2.2. Создание, копирование и перемещение папок.
		- 1.2.3. Работа с файлами. Имя и тип файла.
		- 1.2.4. Размер файла. Единицы измерения информации. Популярные устройства хранения информации.
		- 1.2.5. Поиск файлов.
		- 1.2.6. Понятие ярлыка и его создание.
- 1.3. Установка-удаление программ.
- 2. Знакомство с текстовым процессором. Основной инструментарий.
	- 2.1. Панель инструментов. Обзор основных кнопок на панели инструментов.
		- 2.2. Создание, сохранение, редактирование текстовых документов.
			- 2.2.1. Форматирование текста (шрифты, абзацы, отступы).
			- Работа с таблицами: способы создания таблиц; способы изменения размеров таблицы, строк, столбцов; оформление таблицы; добавление, удаление строк и столбцов; объединение и разделение ячеек таблины.
			- 2.2.3. Работа со списками.
			- 2.2.4. Работа с графическими элементами.
			- 2.2.5. Подготовка текстового документа к печати.
- 3. Знакомство с электронной таблицей. Основной инструментарий.
	- 3.1. Работа с листами (создание, переименование, удаление и копирование).
	- 3.2. Строки и столбцы (изменение ширины и высоты, удаление, добавление, объединение).
	- 3.3. Формат ячеек.
	- 3.4. Построение простых формул.
		- 3.4.1. Правила создания формулы.
		- 3.4.2. Копирование формул.
		- 3.4.3. Абсолютная адресация.
		- 3.4.4. Относительная адресация.
	- 3.5. Использование простейших функций.
- 4. Работа в сети Интернет.
	- 4.1. Понятие глобальной сети Интернет. Понятие браузера.
	- 4.2. Поиск информации в сети Интернет.<br>4.3. Работа с электронной почтой.
	- 4.3. Работа с электронной почтой.
	- 4.4. Скачивание информации из сети Интернет.
- 5. Понятие сжатия информации. Защита информации на персональном компьютере.
	- 5.1. Архиваторы. Применение и отличия. Работа с архивами.
	- 5.2. Вредоносное ПО, виды и его воздействие на операционную систему. Антивирусы как программное обеспечение для предотвращения заражения ПК.

# **4. Программное обеспечение**

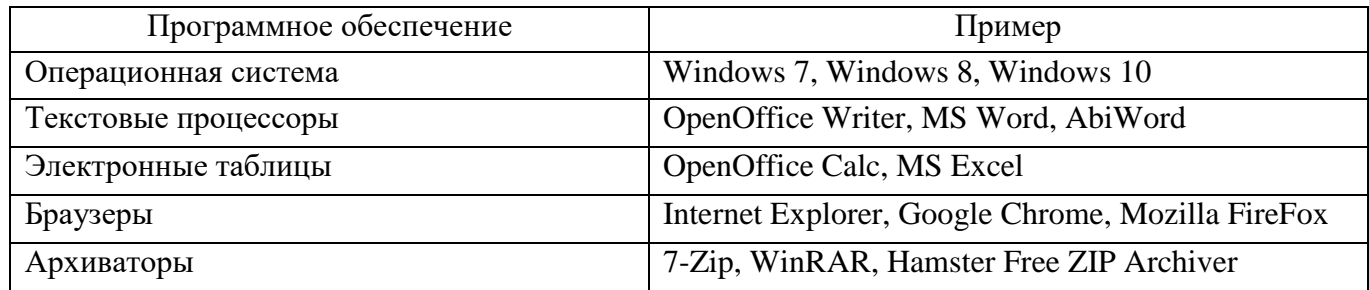

**5. Литература и информационное обеспечение**

- 1. Гузенко Е.Н., Сурядный А.С. Персональный компьютер. Лучший самоучитель. В.: ВКТ, 2011. - 544 с.
- 2. Алиев В. Компьютер это просто! 3-е издание. СПб.: Питер, 2009. 168 с.
- 3. Леонтьев В.П. Новейший самоучитель. Компьютер + Интернет. М.: ОЛМА Медиа Групп, 2013. — 640 с.
- 4. Молочков В.П. Компьютер для секретаря и офис-менеджера. Самоучитель. СПб.: Питер, 2006. — 304 с.
- 5. Гукин Дэн. ПК для чайников. Издание для Windows 8. М.: Диалектика, 2013. 208 с.